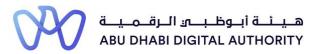

2 0 2 2

# Service Guide for TAMM portal

Engineer Invitation to Join the Engineering Staff of an Engineering Firm

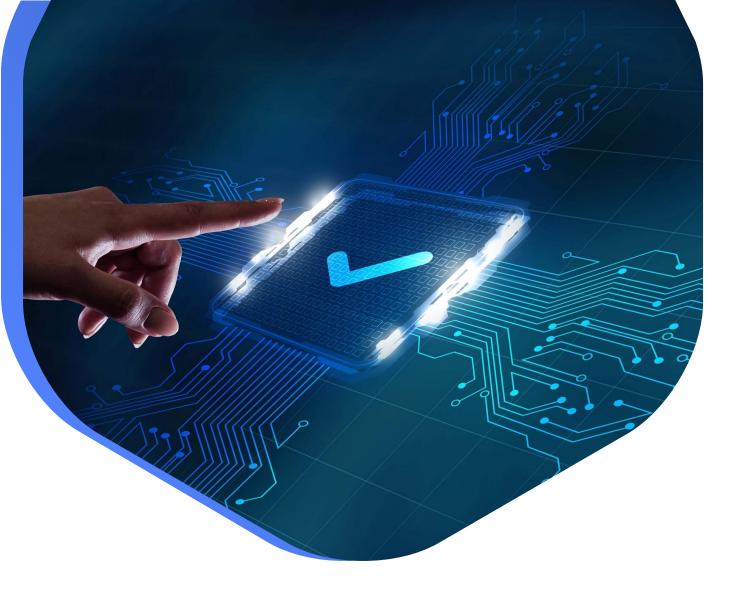

DEPARTMENT OF MUNICIPALITIES AND TRANSPORT Oct 2022 As part of Abu Dhabi government initiative to move all government services under a single portal for government services (TAMM), all Engineering Professionals Licensing System (EPLS) services have been moved to TAMM Portal.

https://www.tamm.abudhabi/

The goal of this document is to help the users with accessing and navigating EPLS services on TAMM Portal.

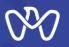

### EPLS Services: Applications are being created from the services list on TAMM Portal

- 1- <u>Request the Issuance of an Engineer Licence.</u>
- 2- Request to Amend an Engineer Licence.
- 3- Request to Renew an Engineer Licence.
- 4- <u>Request to Suspend an Engineer Licence</u>.
- 5- Request Status Update of Engineer Temporary Licence.
- 6- To Whom It May Concern Certificate Request Engineer Licence.
- 7- Invitation Request Status Update.

EPLS Services: Applications are being created on MeCS and received in engineer inbox on TAMM.

- 8- Engineer Invitation to Join the Engineering Staff of an Engineering Firm.
- 9- <u>Cancel Role Assignment.</u>

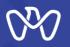

Users can navigate to EPLS services on TAMM under "Housing & Property" category on TAMM

homepage  $\rightarrow$  Building and Construction  $\rightarrow$  Construction Permits.

| Aunified system helping you find Abu D                                                                                             | mment Services                                                                                                    |                                                                                                    |                                                                                                    | Harme<br>Housing & Pro<br>Rent, buy and sell properties, housing                                          | -                                                                                                    |          | Home · Housing & Property · Building.                                                               |                                                                                                    |
|----------------------------------------------------------------------------------------------------|----------------------------------------------------------------------------------------------------|----------------------------------------------------------------------------------------------------|----------------------------------------------------------------------------------------------------|----------------------------------------------------------------------------------------------------|----------------------------------------------------------------------------------------------------|----------|----------------------------------------------------------------------------------------------------|----------------------------------------------------------------------------------------------------|
| Q What are you looking for? Popular: Pay Traffic Fines Request for Tra                                                             |                                                                                                    | Ê                                                                                                    | ŧ⊒                                                                                                    | <br>Building and Construction     Constructions     Buy a Home                                            | Showing 1-10 of 303 results  • service  Application for Temporary Electricity Meter Removal  Request the removal of a temporary electricity meter  A An Distribution Company Barrier Carrier                                                                 | <b>→</b> | Construction Permits Construction Regulations Electronic Accounts Real Estate Permits Constructions | EXERUTCE  Request to Suspend an Engineer Licence  Apply to suspend an engineer licence and obtain a clearance certificate.  Popartment of Municipatifies and Transport  Business                                                                                                    |
| Benefits for Emiratis<br>Healthcare, education, employment,<br>Emiratisation, financing, retirement,<br>social welfare and support | ♥★<br>Business Events &<br>Advertising<br>Abu Dhabi government promotions<br>and event services, permits, funding,<br>campaigns             | Start & Manage a Business<br>Economic licences and industrial<br>licences for investors in one place to<br>start and manage their business                                                                                                    | Fit<br>Consultations & Training<br>Managing and developing a business<br>in Abu Dhabi, expert guidance and<br>support                          | > Property Ownership     Safety     Rent a Home                                                           | service     Application for Internal Electricity Drawings Approval     Apply for internal electrical drawing approval for your property.                                                                                                    |          | > Buy a Home<br>> Property Ownership                                                                | service     Request the Issuance of an Engineer Licence Apply for a temporary or permanent engineer licence.     Department of Municipatities and Transport.     Engin                                                                                                    |
| Education & Training<br>Abu Dhabi education system,<br>universities, scholarships and training<br>opportunities                    | Etcols<br>Family activities, community<br>recreation, sports clubs and<br>programmes, local and national<br>celebrations                    | Environment & Agriculture<br>Farming, agriculture and livestock,<br>environment conservation initiatives<br>and awareness programmes                                                                                                    | Exploring & Planning<br>Cultural attractions and landmarks,<br>recreational and leisure activities                                             | Vtilities and Maintenance SEARCH Q, Search                                                                | A An Dumbulan Company Basees Equal Encode      Service      Application for Shutdown and Restoration of Electricity for Maintenance                                                                                                    |          | Safety     Rent a Home     Utilities and Maintenance                                                | servec     Request to Amend an Engineer Licence Apply to modify an engineer licence. Outputtient of Monopatities and Franzent                                                                                                    |
| Fife<br>Family & Community<br>Marriage, family guidance, social<br>welfare support, birth and death<br>certificates                | Finance & Taxation<br>Finance laws, regulations and<br>Institutions, VAT, excise taxes                                                      | Contemporary Contemporary Conte | Housing & Property<br>Rent, buy and sell properties, housing<br>market, manage domestic utilities                                              | CYCLE TIME All Under 6 min (52)                                                                           | Apply for a temporary shutdown and isolation of the electricity for maintenance purposes           Abu Dhab Disebution Company         Business         Equit         Ensuit           • steward         Application for Temporary Electricity Meter Removal |          | SEARCH<br>Q Search<br>CYCLE TIME                                                                    | survice Request to Renew an Engineer Licence Apply to renew an engineer licence card.                                                                                                    |
| Procedures, commodities, customs<br>clearance and deposits, free zones,<br>tax exemptions, international trade                     | Investing in Abu Dhabi Patent registration, intellectual property, investment support services                                              | Laws & Regulations<br>Judicial and lawyer services, dispute<br>settiments, child custody and<br>document attestation                                                                                                    | Moving & Leaving<br>Moving to Abu Dhabi, via<br>requirement, accommodation,<br>education, job opportunities,<br>departure-intelet requirements | TYPE All General Information (7) Services (275) Tool (21) PERSONA                                         | Apply for Removal of Temporary Electricity Meter           Abs Dividual Distribution Company         Basiness         Expand           • SERVICE         Application for Electrical Supply Activation                                                        |          | All     Under 6 min (2)  TYPE     All     Services (8)                                              | Department of Municipalities and Transport Business  starvace  Request Status Update of Engineer Temporary Licence Apply for an extended temporary licence or new permanent licence.                                                                                                    |
| C.<br>People of Determination<br>Careers, benefits, services, initiatives<br>and programmes                                        | Religion & Culture<br>Cultural tolerance and diversity, faith<br>communities, language, museums,<br>archaeological sites, libraries, events | Vehicles & Transportation<br>Vehicle and traffic regulations,<br>transportation, driving services, road<br>safety measures                                                                                                    | Visa & Emirates ID<br>Visa & Emirates ID envices and<br>Information, type of Visas, entry<br>permits, laws and regulations in Abu<br>Dhabi     | Fasulina     All     Business (206)     Emirati (167)     Expat (160)     Visitor (7)                     | Apply for electricity supply activation for your property.<br>A Air Distribution Company Bainess Enrost Experi<br>• service<br>Application for Inspection of Electrical Wiring of New Connection (Internal)                                                  |          | Tool (3)      PERSONA     All     Business (7)     Emirati (1)                                      | Department of Municipalities and Transport  Department of Municipalities and Transport  Department of Permission to Use a Tower Crane or Personnel and Equipment Crane Outside Plot Limits                                                                                                    |
| Work & Employment<br>UAE labour law, work regulations,<br>employee rights, job recruitment                                         | Doing Business with Abu<br>Dhabi Government<br>Business registration and licencing,<br>project tenders, procurement                         |                                                                                                    |                                                                                                    | GOVERNMENT ENTITIES All Department of Municipalities and Transport (175) Al Aln Distribution Company (46) | Apply for internal electricity inspection for your property.  Al Air Distribution Company Bankess Expet Encode                                                                                                    |          | C Expat (1) COVERNMENT ENTITIES C All C Department of Municipalities end Transport (11)             | Apply for permission to install and use a tower crane or a personnel and equipment crane outside plot limits.           Department of Municipalities and Transport         Business                e assistic               e assistic                 e assistic               e assistic                 Apply for permission to Extend the Authorized Hours of Work               Apply for permission to Extend the Authorized Hours of Work |

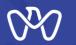

# Engineer Invitation to Join the Engineering Staff of an Engineering Firm service Start Page

After the applicant logged into Tamm platform, the invitation request will be in the inbox.

The invitation request displays the following:

**1-** Company Details

2- Invitation Details

**3-** Engineer Decision

Home · Digital Services · Department of Municipalities and Transport · Engineer Invitation to Join the Engineering Staff of an Engineering Staff of an

#### Engineering Firm

| Invitation Request                                                              |                                                  | Relevant Entity                                                             |
|---------------------------------------------------------------------------------|--------------------------------------------------|-----------------------------------------------------------------------------|
| Review the invitation details and provide your acceptance or i                  | rejection to the invitation request below.       | دائرة البلديات والــَـمَـل<br>DEPARTMENT OF MUNICIPALITIES<br>AND TRANSPORT |
| Company Details                                                                 |                                                  | ADDRESS<br>Address                                                          |
| Company Name (English)                                                          |                                                  | PHONE NUMBER                                                                |
| Company Name (Arabic)                                                           |                                                  | 800555                                                                      |
| Trade Licence Number (CN#)                                                      |                                                  |                                                                             |
| Licence Type                                                                    | Business                                         | EMAIL                                                                       |
| Trade Licence Status                                                            | Issued                                           | OFFICE HOURS                                                                |
| Company Type                                                                    | Foreign Contractor Branch                        | Open Closes at 3:30 pm V                                                    |
| Workplace Type                                                                  | Contractors                                      | SERVICE HOURS                                                               |
|                                                                                 |                                                  | Open Closes at 3:30 pm ∨                                                    |
| Invitation Details                                                              |                                                  | <u>Hide details</u>                                                         |
| Invitation Sent Date                                                            | 23 Aug 2022                                      |                                                                             |
| Invitation Response Due Date                                                    | 22 Sep 2022                                      |                                                                             |
| Engineering Profession                                                          | Electrical Works For Building Services Contracts |                                                                             |
| Engineering Speciality                                                          | Electrical Eng.                                  |                                                                             |
| Invited As                                                                      | Activity Owner 1                                 |                                                                             |
| Joining Date Agreed                                                             | 29 Sep 2022                                      |                                                                             |
| Classification level that can be granted per Engineering<br>Speciality/Activity | Special                                          |                                                                             |
| Engineer Decision                                                               |                                                  |                                                                             |

Kindly decide whether you accept or reject to join the Engineering Staff that you have been invited and submit application.

Accept O Reject

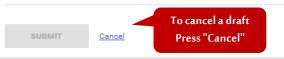

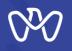

(Engineer Invitation to Join the Engineering Staff of an Engineering Firm - Accept )

To accept the invitation after reviewing the company and the invitation details, the applicant should choose "accept", then enter the last working day in the current company, then confirm the commitment to execute the agreement with the inviting employer, also confirm the undertake that the resignation was submitted and accepted by the current firm.

Finally, click on "Submit" button.

#### Home · Digital Services · Desattment of Municipalities and Transport · Engineer Invitation to Join the Engineering Staff of an Engineering Firm Engineering Firm

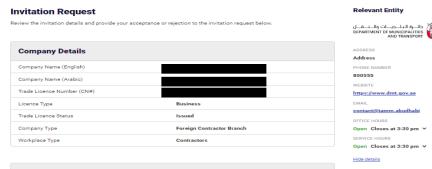

| Invitation Details                                                              |                                                  |
|---------------------------------------------------------------------------------|--------------------------------------------------|
| Invitation Sent Date                                                            | 23 Aug 2022                                      |
| Invitation Response Due Date                                                    | 22 Sep 2022                                      |
| Engineering Profession                                                          | Electrical Works For Building Services Contracts |
| Engineering Speciality                                                          | Electrical Eng.                                  |
| Invited As                                                                      | Activity Owner 1                                 |
| Joining Date Agreed                                                             | 29 Sep 2022                                      |
| Classification level that can be granted per Engineering<br>Speciality/Activity | Special                                          |

#### Engineer Decision

Kindly decide whether you accept or reject to join the Engineering Staff that you have been invited and submit application.

| Accept | $^{\circ}$ | Reject |
|--------|------------|--------|
|--------|------------|--------|

| 03 August 2022                                                                                                    | <b>—</b> |
|----------------------------------------------------------------------------------------------------|----------|
| The agreed date for leaving the firm where the engineer is<br>working according to his resignation date and the end of<br>period. |          |

I hereby confirm my commitment to execute the agreement with the inviting employer.

I undertake that the resignation was submitted and accepted by the current firm; who will be notified after accepting this invitation. The above last working day with the current firm has been agreed upon.

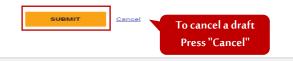

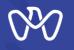

(Engineer Invitation to Join the Engineering Staff of an Engineering Firm - Accept the invitation and amend the licence card)

After accepting the invitation and sending the application, the application has been completed successfully, and the summary of company details and invitation details appear. The customer's acceptance of the invitation creates a request to amend the Engineer licence card. The applicant must click on the "Amend licence" button to amend the engineer licence card.

Engineer Invitation to Join the Engineering Staff of an Engineering Firm Department of Municipalities and Transport Engineer Invitation to Join the Engineering Staff of an **Engineering Firm** 

| $\bigcirc$                                                                                                    |                                                             | Relevant Entity                                                                          |
|----------------------------------------------------------------------------------------------------|-------------------------------------------------------------|------------------------------------------------------------------------------------------|
| Your Application Has Been Co                                                                                                 | •                                                           | دائـــرة الـبلـــديـــات والــــــقـــل<br>DEPARTMENT OF MUNICIPALITIES<br>AND TRANSPORT |
| Reference Number : 202200101104 Submitted                                                                                    | on : 23 Aug 2022                                            | ADDRESS                                                                                  |
| You may view your completed application details below.                                                                       |                                                             | Address                                                                                  |
| Your approval to this invitation changes your licence details a<br>below to proceed with your pending amendment application. | and requires an amendment of your licence. Click the button | PHONE NUMBER                                                                             |
| AMEND LICENCE                                                                                                    |                                                             | WEBSITE                                                                                  |
|                                                                                                    |                                                             | https://www.dmt.gov.ae                                                                   |
|                                                                                                    |                                                             | contact@tamm.abudhabi                                                                    |
| How was your experience using this s                                                                                         | service?                                                    | OFFICE HOURS                                                                             |
|                                                                                                    |                                                             | Open Closes at 3:30 pm  SERVICE HOURS                                                    |
|                                                                                                    |                                                             | Open Closes at 3:30 pm V                                                                 |
| Company Details                                                                                                    |                                                             | Hide details                                                                             |
| Company Name (English)                                                                                                    | CN-1003595 TEST                                             |                                                                                          |
| Company Name (Arabic)                                                                                                    | تجريبي CN-1003595                                           |                                                                                          |
| Trade Licence Number (CN#)                                                                                                   | 1003595                                                     |                                                                                          |
| Licence Type                                                                                                    | Business                                                    |                                                                                          |
| Trade Licence Status                                                                                                    | Issued                                                      |                                                                                          |
| Company Type                                                                                                    | Foreign Contractor Branch                                   |                                                                                          |
| Workplace Type                                                                                                    | Contractors                                                 |                                                                                          |
| Invitation Details                                                                                                    |                                                             |                                                                                          |
| Engineer Response                                                                                                    | Accepted                                                    |                                                                                          |
| Last Working Day at the Current Firm                                                                                         | 27 Aug 2022                                                 |                                                                                          |
| Invitation Sent Date                                                                                                    | 23 Aug 2022                                                 |                                                                                          |
| Invitation Response Due Date                                                                                                 | 22 Sep 2022                                                 | _                                                                                        |
| Invitation Response Date                                                                                                    | 23 Aug 2022                                                 | _                                                                                        |
| Engineering Profession                                                                                                    | Electrical Works For Building Services Contracts            |                                                                                          |
| Engineering Speciality                                                                                                    | Electrical Eng.                                             | _                                                                                        |
| Invited As                                                                                                    | Activity Owner 1                                            |                                                                                          |
| Joining Date Agreed                                                                                                    | 29 Sep 2022                                                 |                                                                                          |
| Classification level that can be granted per Engineering<br>Speciality/Activity                                              | Special                                                     |                                                                                          |

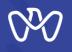

(Engineer Invitation to Join the Engineering Staff of an Engineering Firm - Amend the licence card - Applicant's data)

Digital Cities > Department of Municipalities > Request to Amend an Engineer Licence Home **Request to Amend an Engineer Licence** Process **Profile Details** The details below are retrieved from your profile. Kindly edit your preferred contact details, if required, and provide the 1 Profile Details required documents. 2 Amend Licence In all the steps of the Show steps Applicant Name (English) Application Summary system, a window Nationality In this step, the applicant's data, which 4 Review Licence appears that shows you Date of Birth Place of Birth 5 Application Approval all the steps of the service, was read from his UAE Pass data, is Emirates ID 6 Download Licence and the shaded number Emirates ID Expiry Date reviewed. in black shows you the Mobile Number **Relevant Entity** And he can enter the preferred means of Email current step دائرة البلديات والنقل DEPARTMENT OF MUNICIPALITIES AND TRANSPORT communication, whether the phone Preferred Contact Details number or the email. Show details R PHONE NUMBER (OPTIONAL) S EMAIL (OPTIONAL) Got on this page with charles (default)  $\sim$ test1 (default)  $\sim$ Next, attach the required documents, Got on this page with charles (defa Edit test1 (default) Edit ult) test1@gmail.com then click on "Next". +97151234567 Required Documents Upload the required documents below to proceed. The certificate of good conduct will be issued by the competent authority in the Emirate. For more information, contact the Department of Municipalities and Transport. VALID HAE NATIONAL CARD OR RENEW APPLICATION t SELECT FILE or drop file(s) here File Types: pdf, tiff, jpg, jpeg, gif, png Max, 10 MB per file

> To cancel a draft Press "Cancel"

NEXT

Cancel

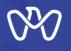

(Engineer Invitation to Join the Engineering Staff of an Engineering Firm - Amend the licence card - Continuity of Work)

This screen displays the applicant's current employer, then click on "Next" button at the bottom of the screen to complete the amendment request. Home > Digital Cities > Department of Municipalities > Request to Amend an Engineer Licence

# **Request to Amend an Engineer Licence**

#### **Continuity of Work**

As this is an extension of your temporary registration, you can only view details of your previously entered work details. You can only edit your work experience upon transferring to a permanent registration. For more information, contact the Department of Municipalities and Transport.

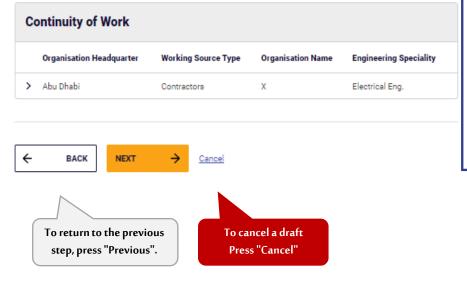

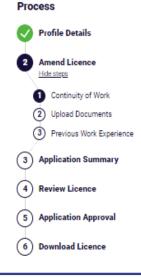

# In all the steps of the system, a window appears that shows you all the steps of the service The number shaded in black shows you the current step Shaded in green shows you the successfully completed step

#### **Relevant Entity**

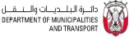

Show details

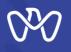

(Engineer Invitation to Join the Engineering Staff of an Engineering Firm - Amend the licence card - Upload Documents)

Here is the Upload documents screen. First, click on "Download" to download the required form, then fill it with the required information and upload it into the system. Then click on the "Next" button.

#### Home > Digital Cities > Department of Municipalities > Request to Amend an Engineer Licence

## **Request to Amend an Engineer Licence**

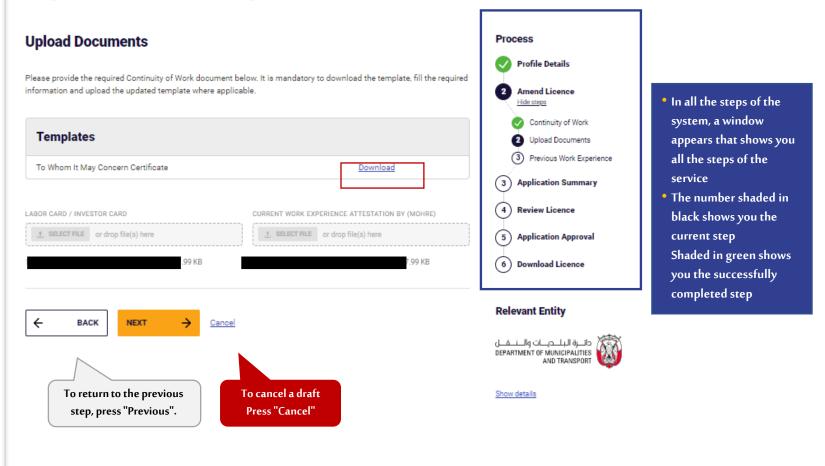

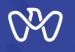

(Engineer Invitation to Join the Engineering Staff of an Engineering Firm - Amend the licence card - Previous Work Experience)

This screen displays all previous work experiences related to the customer's engineering specialties . Then click on "Next" button to complete the application. <u>Home</u> > <u>Digital Cities</u> > <u>Department of Municipalities</u> > <u>Request to Amend an Engineer Licence</u>

# **Request to Amend an Engineer Licence**

#### **Previous Work Experience**

Provide the details of your previous work experiences relating to your engineering specialities. This will affect your registration. If you have more than three (3) years of attested experience, you will be registered as a practicing engineer, otherwise you will be registered as an intern engineer. If you do not have any previous experiences you may proceed without adding any experience.

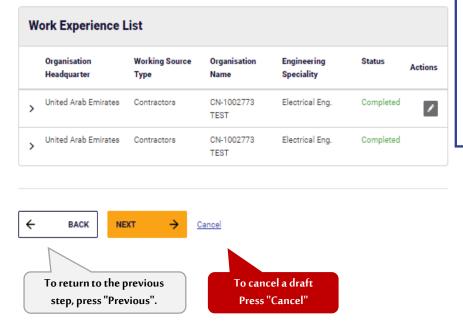

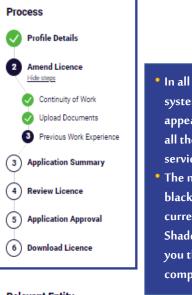

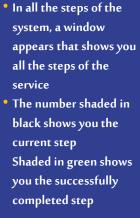

#### Relevant Entity

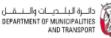

Show details

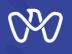

(Engineer Invitation to Join the Engineering Staff of an Engineering Firm - Amend the licence card - Review licence)

The last step is to review the engineer licence based on the data entered and make sure it is correct. Then acknowledgment of reviewing the licence, then submitting the application The application is reviewed by the concerned municipality within 5 days.

Congratulations, you have obtained An amended licence.

You can view it within your documents in the personal account on the TAMM platform or download it as soon as the notification of completion of the transaction received from the concerned municipality. Home 

<u>Digital Cities</u>

<u>Department of Municipalities</u>

<u>Request to Amend an Engineer Licence</u>

<u>Home</u>

<u>Home</u>

<u>Home</u>

<u>Home</u>

<u>Home</u>

<u>Home</u>

<u>Home</u>

<u>Home</u>

<u>Home</u>

<u>Home</u>

<u>Home</u>

<u>Home</u>

<u>Home</u>

<u>Home</u>

<u>Home</u>

<u>Home</u>

<u>Home</u>

<u>Home</u>

<u>Home</u>

<u>Home</u>

<u>Home</u>

<u>Home</u>

<u>Home</u>

<u>Home</u>

<u>Home</u>

<u>Home</u>

<u>Home</u>

<u>Home</u>

<u>Home</u>

<u>Home</u>

<u>Home</u>

<u>Home</u>

<u>Home</u>

<u>Home</u>

<u>Home</u>

<u>Home</u>

<u>Home</u>

<u>Home</u>

<u>Home</u>

<u>Home</u>

<u>Home</u>

<u>Home</u>

<u>Home</u>

<u>Home</u>

<u>Home</u>

<u>Home</u>

<u>Home</u>

<u>Home</u>

<u>Home</u>

<u>Home</u>

<u>Home</u>

<u>Home</u>

<u>Home</u>

<u>Home</u>

<u>Home</u>

<u>Home</u>

<u>Home</u>

<u>Home</u>

<u>Home</u>

<u>Home</u>

<u>Home</u>

<u>Home</u>

<u>Home</u>

<u>Home</u>

<u>Home</u>

<u>Home</u>

<u>Home</u>

<u>Home</u>

<u>Home</u>

<u>Home</u>

<u>Home</u>

<u>Home</u>

<u>Home</u>

<u>Home</u>

<u>Home</u>

<u>Home</u>

<u>Home</u>

<u>Home</u>

<u>Home</u>

<u>Home</u>

<u>Home</u>

<u>Home</u>

<u>Home</u>

<u>Home</u>

<u>Home</u>

<u>Home</u>

<u>Home</u>

<u>Home</u>

<u>Home</u>

<u>Home</u>

<u>Home</u>

<u>Home</u>

<u>Home</u>

<u>Home</u>

<u>Home</u>

<u>Home</u>

<u>Home</u>

<u>Home</u>

<u>Home</u>

<u>Home</u>

<u>Home</u>

<u>Home</u>

<u>Home</u>

<u>Home</u>

<u>Home</u>

<u>Home</u>

<u>Home</u>

<u>Home</u>

<u>Home</u>

<u>Home</u>

<u>Home</u>

<u>Home</u>

<u>Home</u>

<u>Home</u>

<u>Home</u>

<u>Home</u>

<u>Home</u>

<u>Home</u>

<u>Home</u>

<u>Home</u>

<u>Home</u>

<u>Home</u>

<u>Home</u>

<u>Home</u>

<u>Home</u>

<u>Home</u>

<u>Home</u>

<u>Home</u>

<u>Home</u>

<u>Home</u>

<u>Home</u>

<u>Home</u>

<u>Home</u>

<u>Home</u>

<u>Home</u>

<u>Home</u>

<u>Home</u>

<u>Home</u>

<u>Home</u>

<u>Home</u>

<u>Home</u>

<u>Home</u>

<u>Home</u>

<u>Home</u>

<u>Home</u>

<u>Home</u>

<u>Home</u>

<u>Home</u>

<u>Home</u>

<u>Home</u>

<u>Home</u>

<u>Home</u>

<u>Home</u>

<u>Home</u>

<u>Home</u>

<u>Home</u>

<u>Home</u>

<u>Home</u>

<u>Home</u>

<u>Home</u>

<u>Home</u>

<u>Home</u>

<u>Home</u>

<u>Home</u>

<u>Home</u>

<u>Home</u>

<u>Home</u>

<u>Home</u>

<u>Home</u>

<u>Home</u>

<u>Home</u>

<u>Home</u>

<u>Home</u>

<u>Home</u>

<u>Home</u>

<u>Home</u>

<u>Home</u>

<u>Home</u>

<u>Home</u>

<u>Home</u>

<u>Home</u>

<u>Home</u>

<u>Home</u>

<u>Home</u>

<u>Home</u>

<u>Home</u>

<u>Home</u>

<u>Home</u>

<u>Home</u>

<u>Home</u>

<u>Home</u>

<u>Home</u>

<u>Home</u>

<u>Home</u>

<u>Home</u>

<u>Home</u>

<u>Home</u>

<u>Home</u>

<u>Home</u>

<u>Home</u>

<u>Home</u>

<u>Home</u>

<u>Home</u>

<u>Home</u>

<u>Home</u>

<u>Home</u>

<u>Home</u>

<u>Home</u>

<u>Home</u>

<u>Home</u>

<u>Home</u>

<u>Home</u>

<u>Home</u>

<u>Home</u>

<u>Home</u>

<u>Home</u>

<u>Home</u>

<u>Home</u>

<u>Home</u>

<u>Home</u>

<u>Home</u>

<u>Home</u>

<u>Home</u>

<u>Home</u>

<u>Home</u>

<u>Home</u>

<u>Home</u>

<u>Home</u>

<u>Home</u>

<u>Home</u>

<u>Home</u>

<u>Home</u>

<u>Home</u>

<u>Home</u>

<u>Home</u>

<u>Home</u>

<u>Home</u>

<u>Home</u>

<u>Home</u>

<u>Home</u>

<u>Home</u>

<u>Home</u>

<u>Home</u>

<u>Hom
</u>

# **Request to Amend an Engineer Licence**

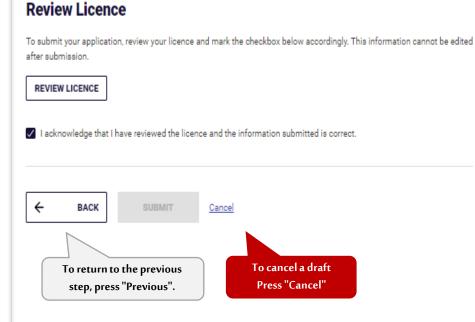

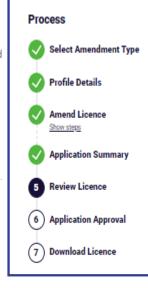

In all the steps of the system, a window appears that shows you all the steps of the service
The number shaded in black shows you the current step Shaded in green shows you the successfully completed step

#### Relevant Entity

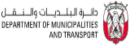

Show details

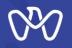

(Engineer Invitation to Join the Engineering Staff of an Engineering Firm – Reject )

To reject the invitation After reviewing the company and the invitation details, the applicant should choose "Reject", then explain rejection reason.

Finally, click on **"Submit**" button.

Home · Distal Services · Desartment of Municipalities and Transport · Engineer Invitation to Join the Engineering Staff of an Engineering Staff of an

Engineering Firm

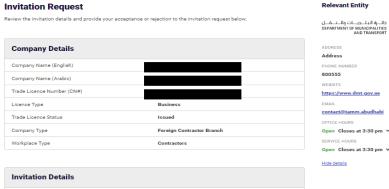

| Invitation Sent Date                                     | 23 Aug 2022                                      |
|----------------------------------------------------------|--------------------------------------------------|
| nvitation Response Due Date                              | 22 Sep 2022                                      |
| Ingineering Profession                                   | Electrical Works For Building Services Contracts |
| Engineering Speciality                                   | Electrical Eng.                                  |
| nvited As                                                | Activity Owner 1                                 |
| loining Date Agreed                                      | 29 Sep 2022                                      |
| Classification level that can be granted per Engineering | Special                                          |

Speciality/Activity

#### **Engineer Decision**

Kindly decide whether you accept or reject to join the Engineering Staff that you have been invited and submit application.

To cancel a draft

Press "Cancel"

Accept
 Reject

Cancel

REJECTION REASON

# THANK YOU

P++101 01 01 10

0

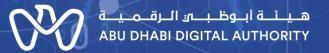

00

0